## 1.接続ガイド(iOS/iPhone等)

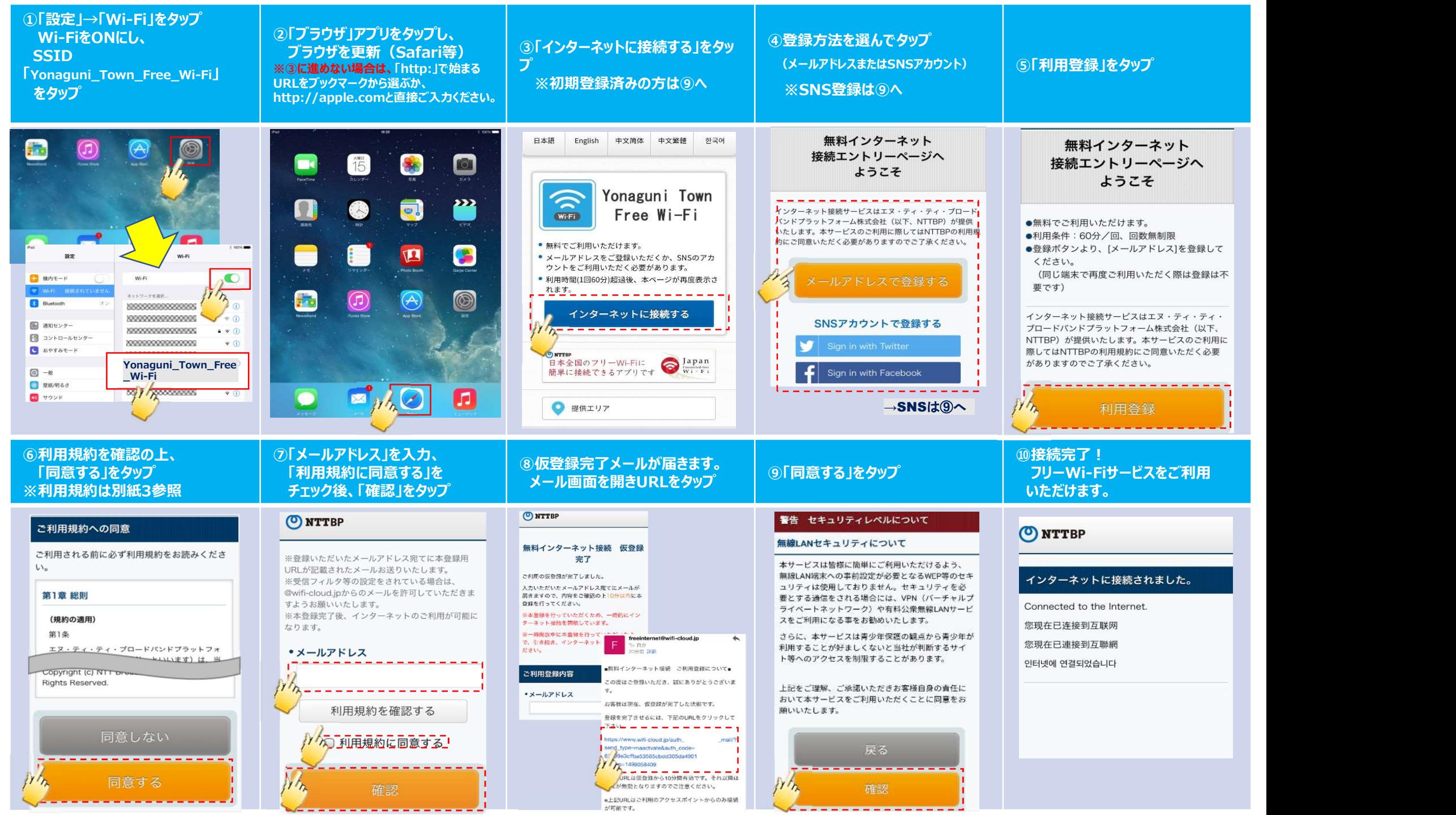